#### 31009 Licence d'informatique

# Cours 3 : Traitement et o ptimisation de requêtes

Evaluation et optimisation - 1

**EMP(ENO, ENAME, TITLE) PROJECT(PNO, PNAME, BUDGET)**

#### $P$ **roblème (** *x* **) 1**

Soit la requête

pour chaque projet de budget > 250 qui emploie au moins 2 employés, donner le nom et le titre des employés

**Comment l'exprimer en SQL ?**

- •• **Avec count : traduire en algèbre ?**
- **Sans count : plus complexe (variables supplémentaires)**

**Avec count :**

```
SELECT DISTINCT Ename, Title
FROM Emp, Project, Works
WHERE Budget > 250
AND Emp.Eno=Works.Eno
AND Project.Pno=Works.Pno
AND Project.Pno IN
       (SELECT Pno
        FROM Works
        GROUP BY PnoHAVING COUNT (*) >= 2);
```
**S t ans count :**

**SELECT DISTINCT** E1.Ename, E1.Title **FROM**Emp E1, Project, Works W1, Emp E2, Works W2 **WHERE**Budget  $> 250$ **AND** E1.Eno=W1.Eno AND E2.Eno = W2.Eno **AND** Project.Pno=W1.Pno AND W2.Pno = W1.Pno **AND** $E1.Eno \iff E2.Eno;$ 

#### *Un* plan d'exécution possible

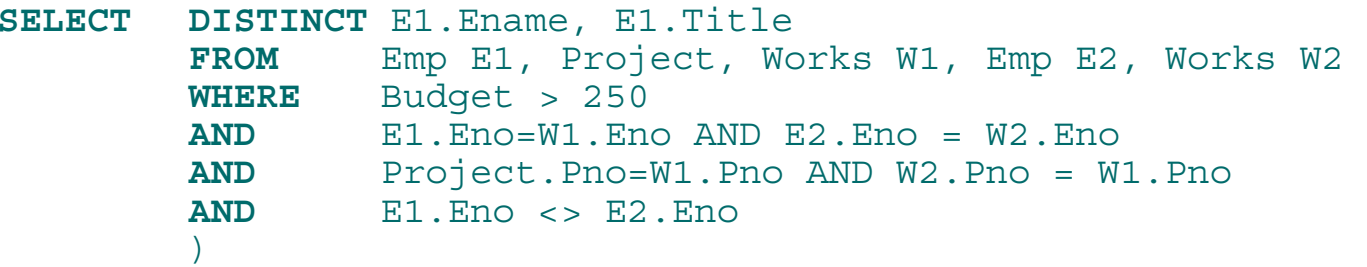

*T*<sub>1</sub> ← *Lire* la table Project et *sélectionner* les tuples de Budget  $> 250$  $T_2$  ← *Joindre*  $T_1$  avec la relation <code>Works</code>  $T_3 \leftarrow$  *Joindre*  $T_2$  avec la relation Emp *T*4 <sup>←</sup> *Joindre* Works avec la relation Emp *T*5 <sup>←</sup> *Joindre <sup>T</sup>*<sup>3</sup> avec *T*4 sur Pno enn vérifiant T3.Eno ≠T4.Eno *T6* <sup>←</sup> *Projeter T5* sur Ename, Title  $R$ ésultat ← Éliminer doublons dans  $T_6$ 

#### Représentation algébri géb  $\mathbf{f}% _{0}$ ique

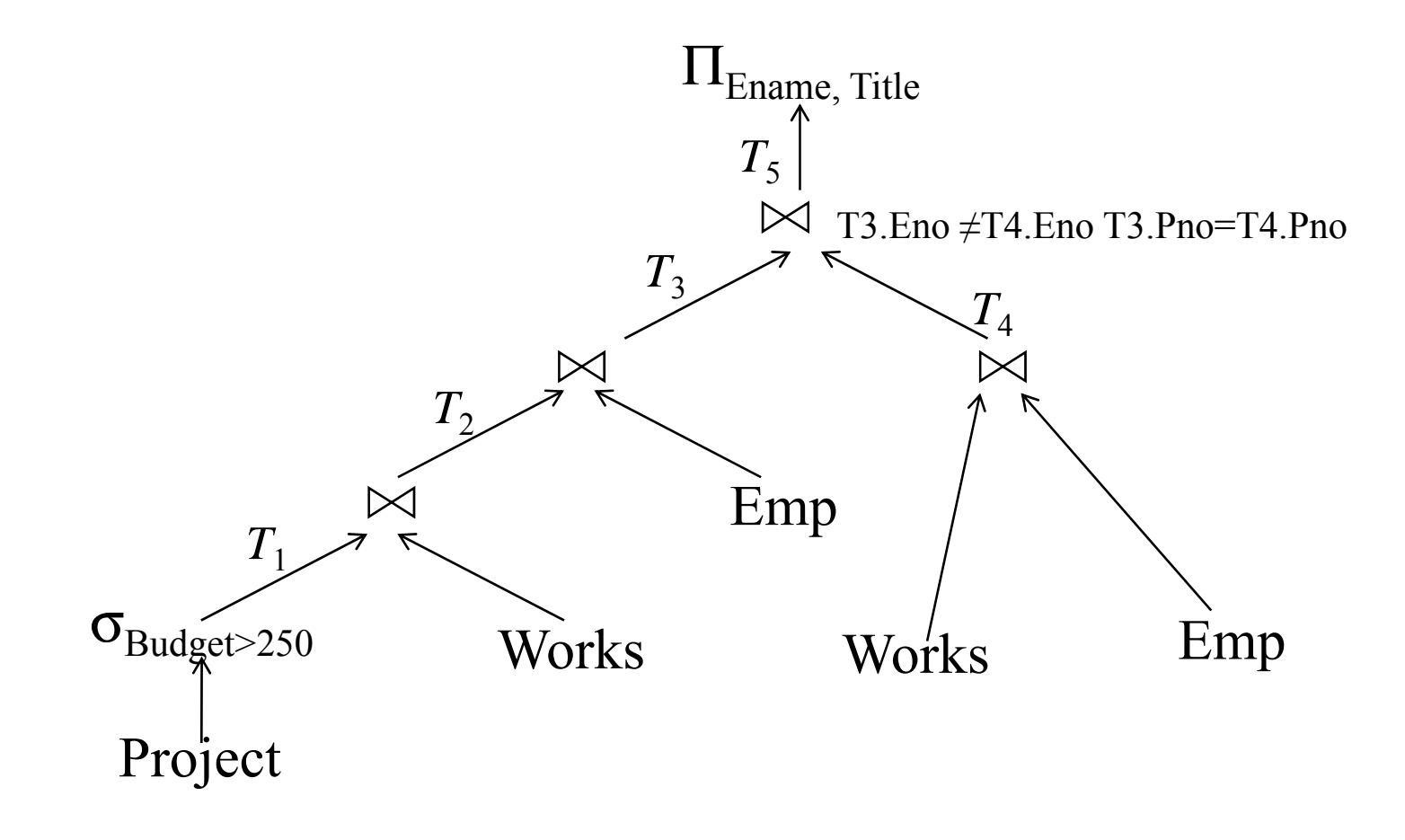

### *Un* plan d'exécution possible (algèbre étendue)

**SELECT DISTINCT** Ename, Title **FROM** Emp, Project, Works **WHERE** $E$  Budget > 250 **AND** Emp.Eno=Works.Eno **AND** Project.Pno=Works.Pno **AND** Project.Pno **IN (SELECT** Pno **( FROM** Works **GROUP BY** Pno**HAVING COUNT** $(*)$  > 2)

- *T*<sub>1</sub> ← *Lire* la table Project et *sélectionner* les tuples de Budget  $> 250$
- $T_2 \leftarrow$  *Joindre*  $T_1$  avec la relation <code>Works</code>
- $T_3 \leftarrow$  *Joindre*  $T_2$  avec la relation Emp
- *T*4 <sup>←</sup> *Grouper* les tuples de Works sur Pno et pour les groupes qui ont plus de 2 tuples, *projeter* sur Pno

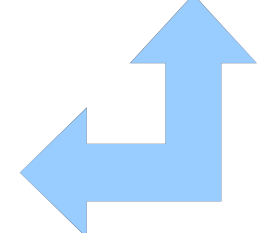

 $T_5 \leftarrow$  *Joindre*  $T_3$  avec  $T_4$ *T6* <sup>←</sup> *Projeter T5* sur Ename, Title  $R$ ésultat ← Éliminer doublons dans  $T_6$ 

#### Représentation algébri géb  $\mathbf{f}% _{0}$ ique

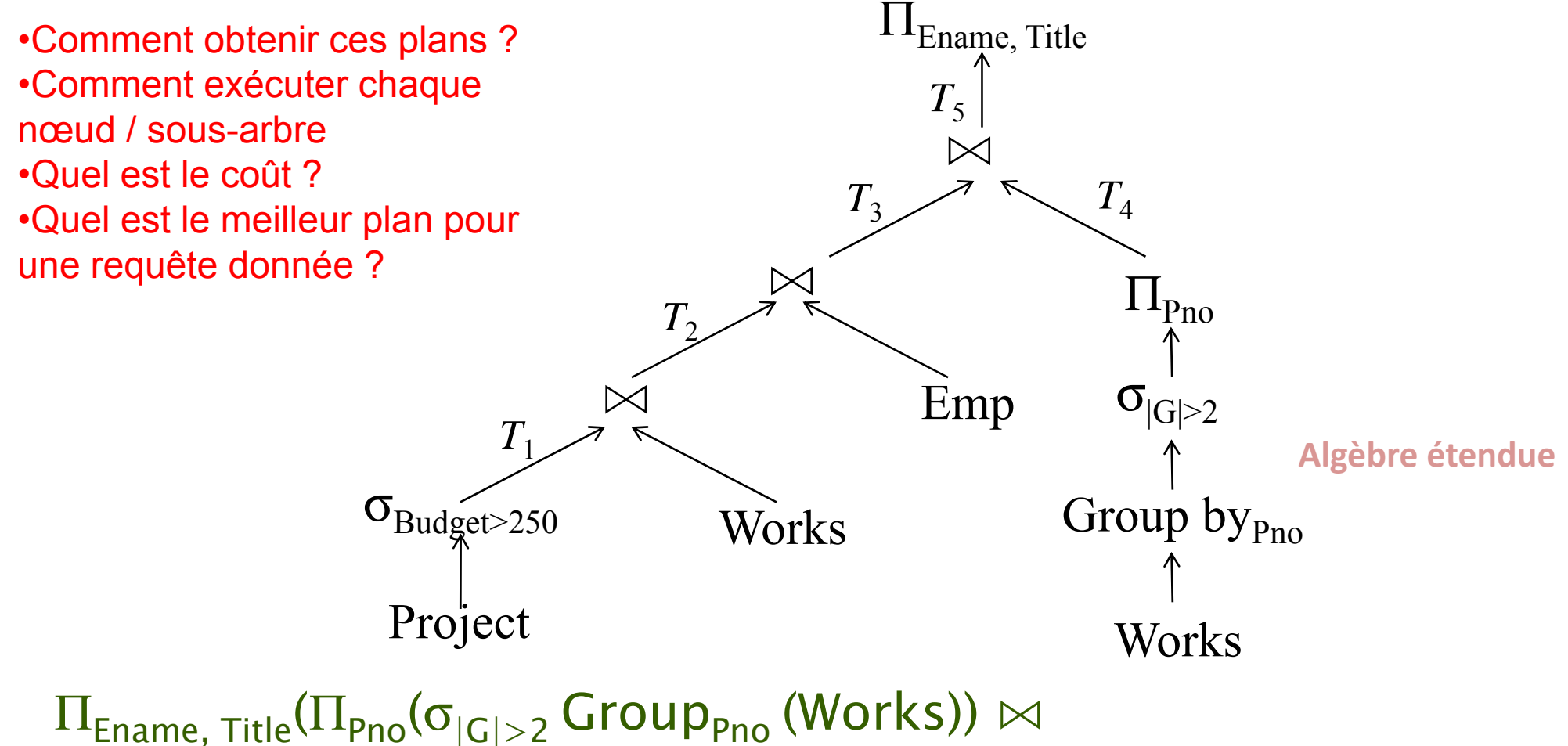

(Emp  $\bowtie$   $\,$  (( $\sigma_{\mathsf{Budet} > \, 250000}$  Project)  $\bowtie$   $\,$  Works)))

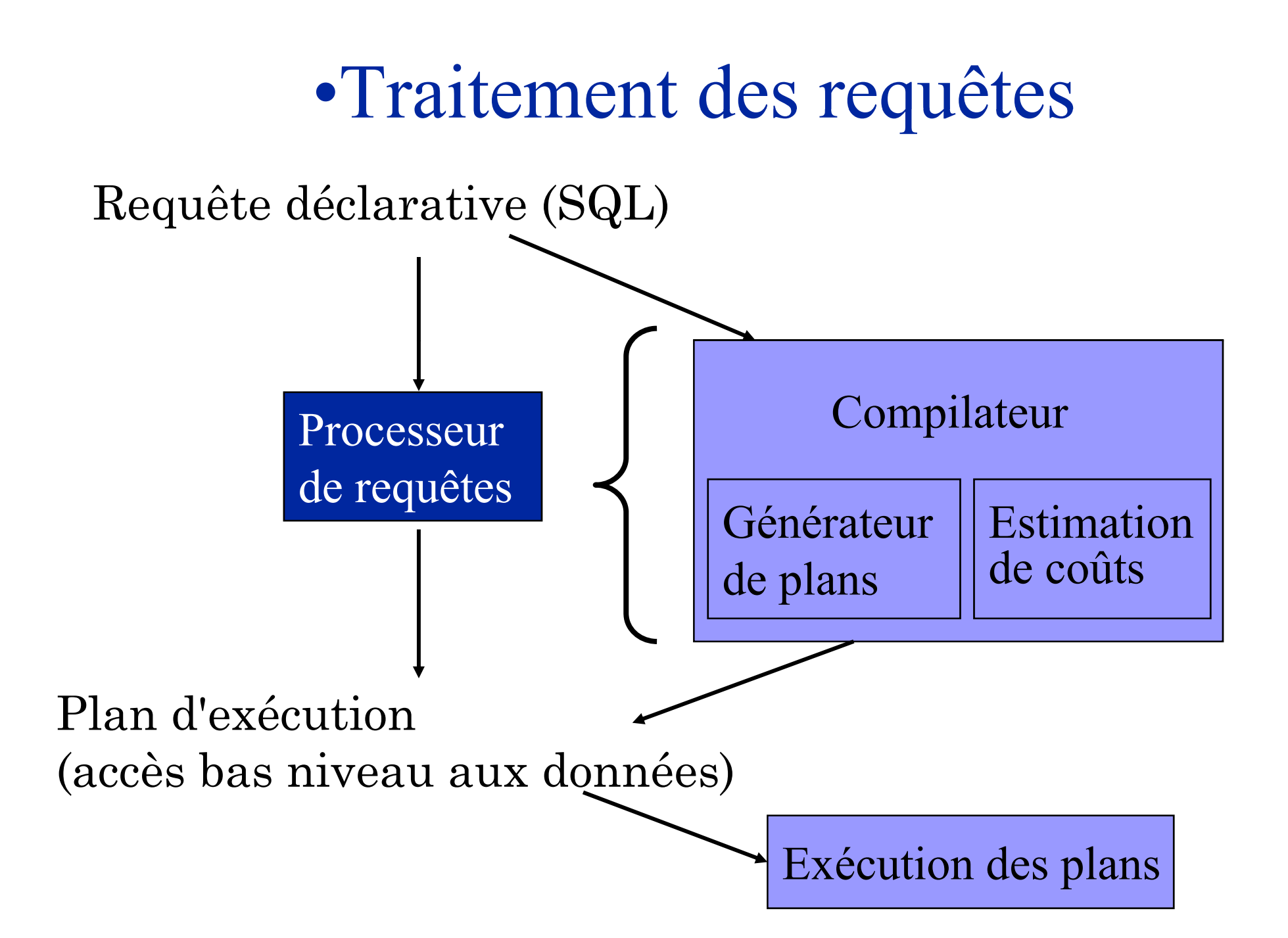

#### Étapes du traitement d'une requête Requête SQL **1 Analyse 2 Simplification Répertoire Système : 3 Normalisation** Schéma Index Optimisation **4 RestructurationStatistiques**

Plan d'exécution "optimal"

### •Normalisation de requête Normalisation

- Analyse lexicale et syntaxique
	- ٠ vérification de la validité de la requête
	- $\blacksquare$ vérification des attributs et relations
	- Ξ vérification du typage de la qualification
- Mise de la requête en forme normale
	- Ξ forme normale conjonctive  $(p_{11} \vee p_{12} \vee \ldots \vee p_{1n})$  ∧…∧  $(p_{m1} \vee p_{m2} \vee \ldots \vee p_{mn})$
	- $\blacksquare$  forme normale disjonctive (*p*11∧*p*12 <sup>∧</sup>…∧*p*<sup>1</sup>*n*) <sup>∨</sup>…<sup>∨</sup> (*pm*<sup>1</sup> <sup>∧</sup>*pm*2∧…<sup>∧</sup>*pmn*)
	- Ξ • OR devient union
	- Ξ AND devient jointure ou sélection

# •Simplification

• Pourquoi simplifier?

…

- plus une requête est simple, plus son exécution peut être efficace
- Comment? en appliquant des transformations
	- élimination de la redondance
		- règles d'idempotence

$$
p_1 \wedge \neg(p_1) \equiv \text{faux}
$$
  

$$
p_1 \wedge (p_1 \vee p_2) \equiv p_1
$$
  

$$
p_1 \vee \text{faux} \equiv p_1
$$

- application de la transitivité (att1=att2 ,att2=att3)
- • Éliminer des opérations redondantes :
	- ex. : pas besoin de distinct après une projection sur une clé
- utilisation des règles d'intégrité
	- •CI : att1 <100 Q: … where att1 > 1000… **élagage**

### Exemple de simplification

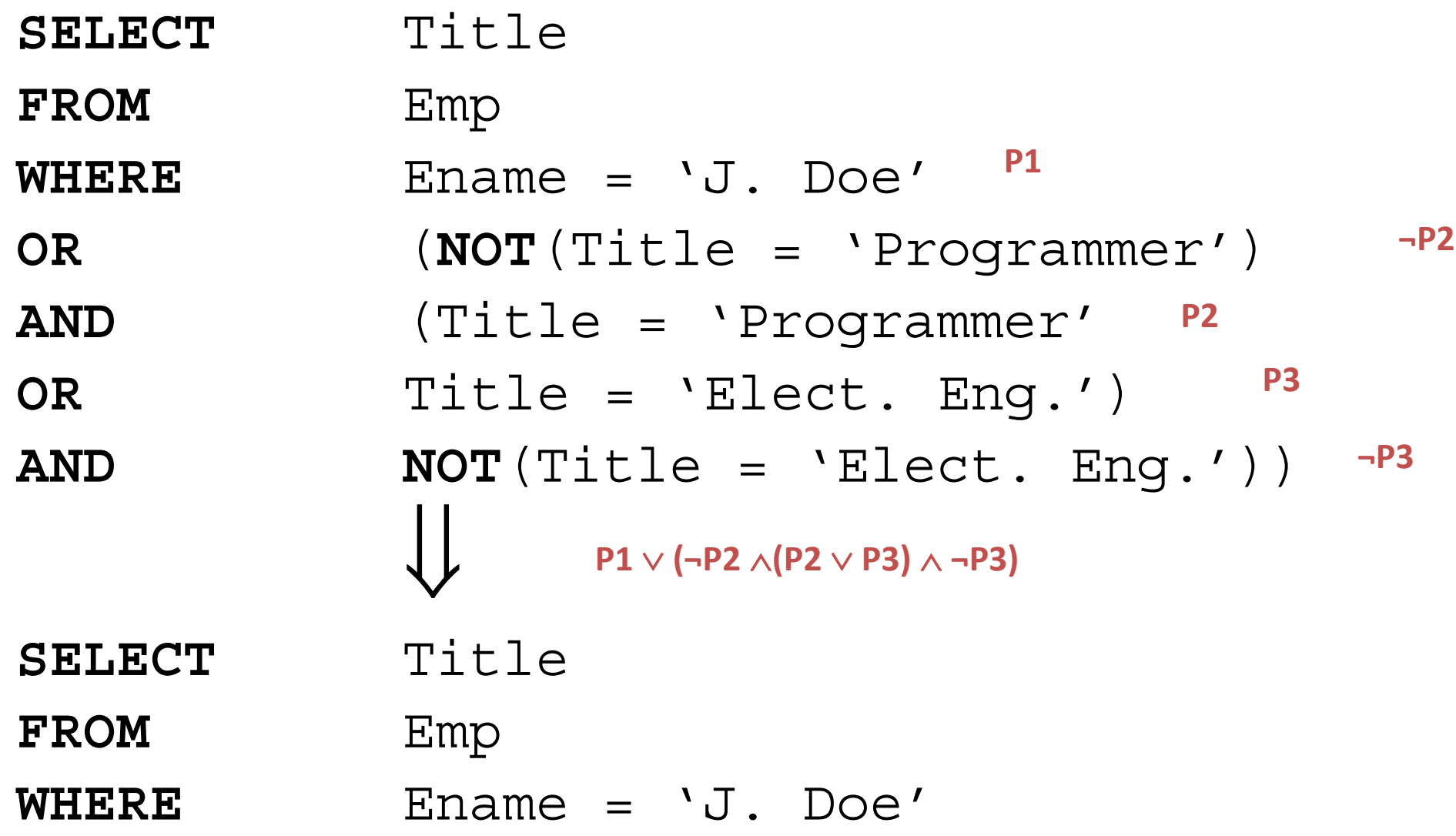

#### Traduction en algèbre

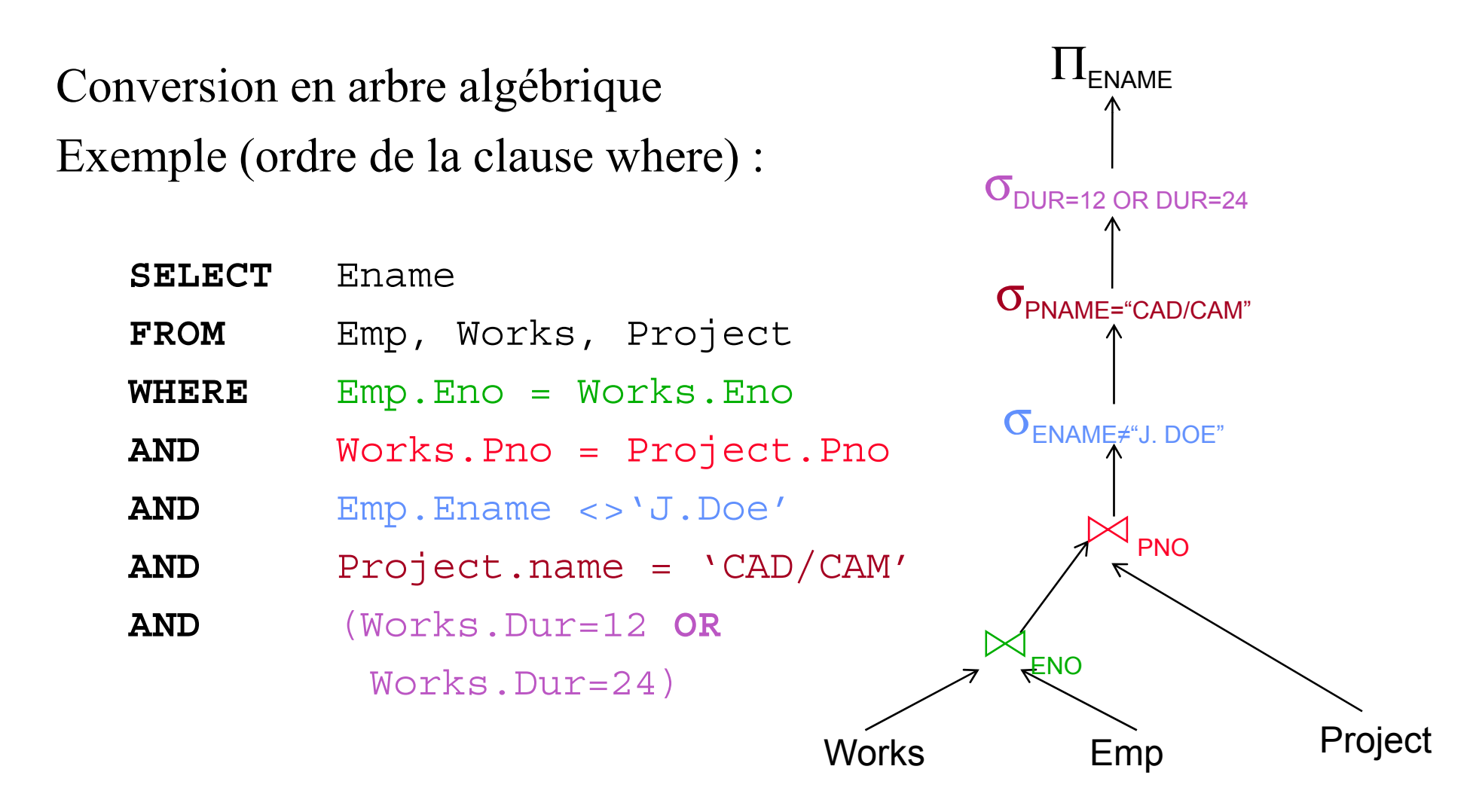

Evaluation et optimisation - 13

#### Alternatives de traduction

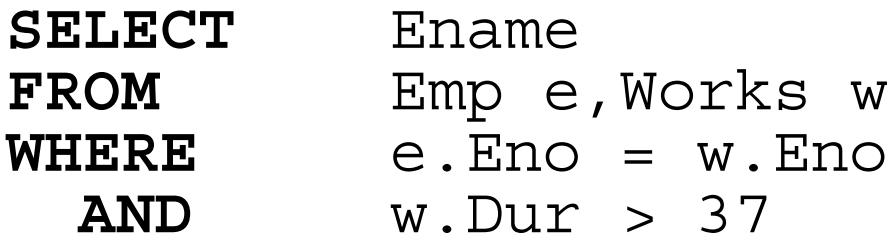

Stratégie 1:  $\Pi_{\rm ENAME}(\sigma_{\rm DUR\geq 37\land EMP. ENO=WORKS. ENO}(\rm Emp \times Works))$ 

Stratégie 2:

 $\Pi_{\rm ENAME}(\text{Emp}\Join_{\text{ENO}}(\sigma_{\rm DUR\geq37}(\text{Works})))$ 

•La stratégie 2 semble "meilleure" car elle évite un produit cartésien et sélectionne un sous-ensemble de Works avant la jointure •Problème : Comment mesurer la qualité d'une stratégie ?

#### Alternatives de traduction

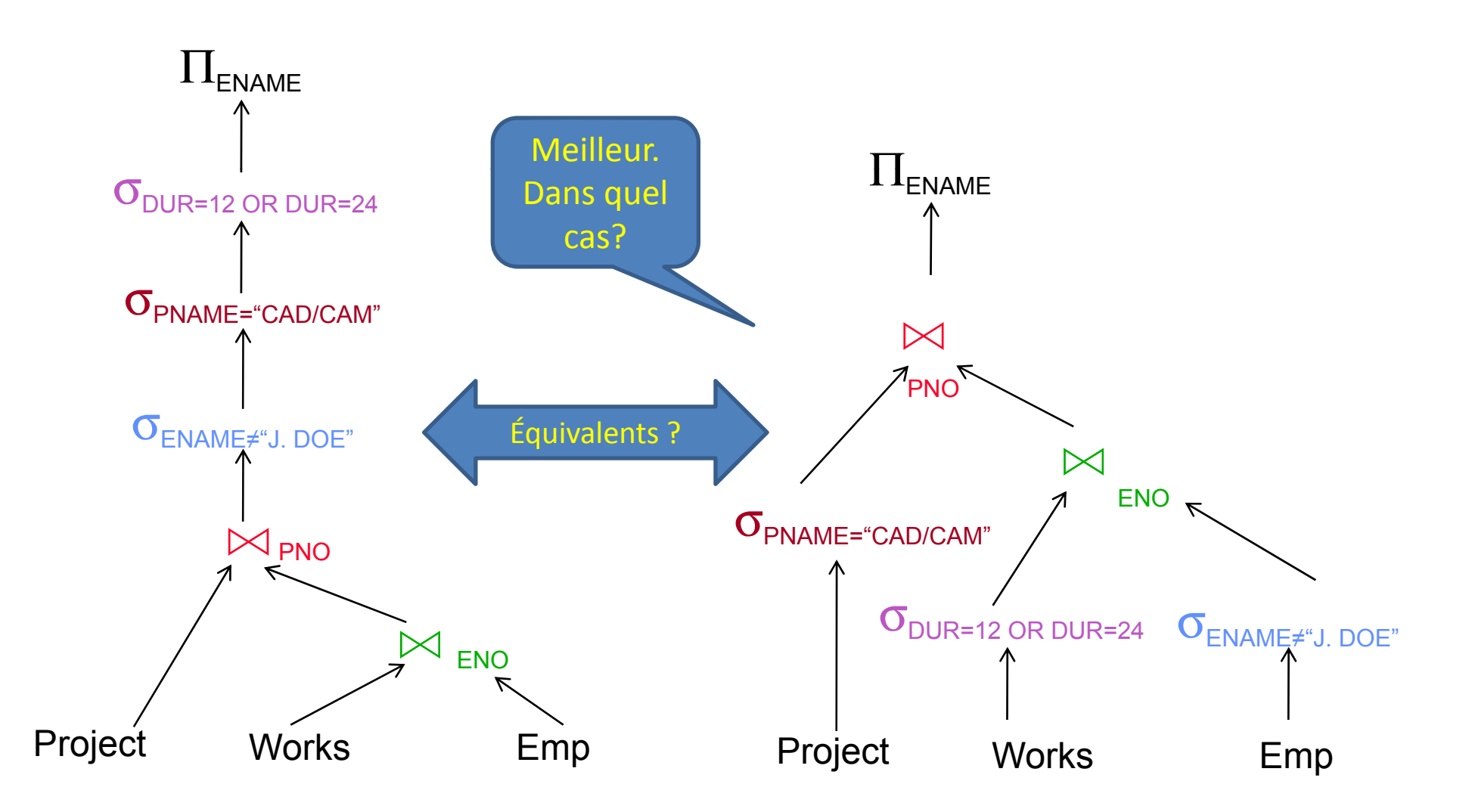

### Optimisation de requête

**Objectif :** trouver le plan d'exécution le moins « *coûteux* » **Fonction de coût** : donne une *estimation* du coût total réel d'un plan d'exécution **coût total** <sup>=</sup>**coût I/O** (entrées/sorties) + coût CPU

- $\bullet$  coût(I/O) ~ 1000 · coût(CPU) : on peut *négliger le coût* CPU
- I/O se calcule en *nombre de page* (même coût de transférer une page vide ou pleine)

#### Problème 1 : Définition d'une bonne **fonction de coût**

*Solution* : statistiques (à maintenir !) et fonctions d'estimations

#### P blè 2 Problème 2 : T ill d l' Taille de **espace d hh e recherche**

Espace de recherche = ensemble des expressions algébriques équivalentes pour une même requête.

Peut-être très grand. Optimisation en temps borné si non-compilé

*Solution* : *recherche non-exhaustive* d'une bonne solution (pas forcément la meilleure) en limitant l'espace de recherche, ou utilisation d'*heuristiques*

#### Coût d'un plan d'exécution

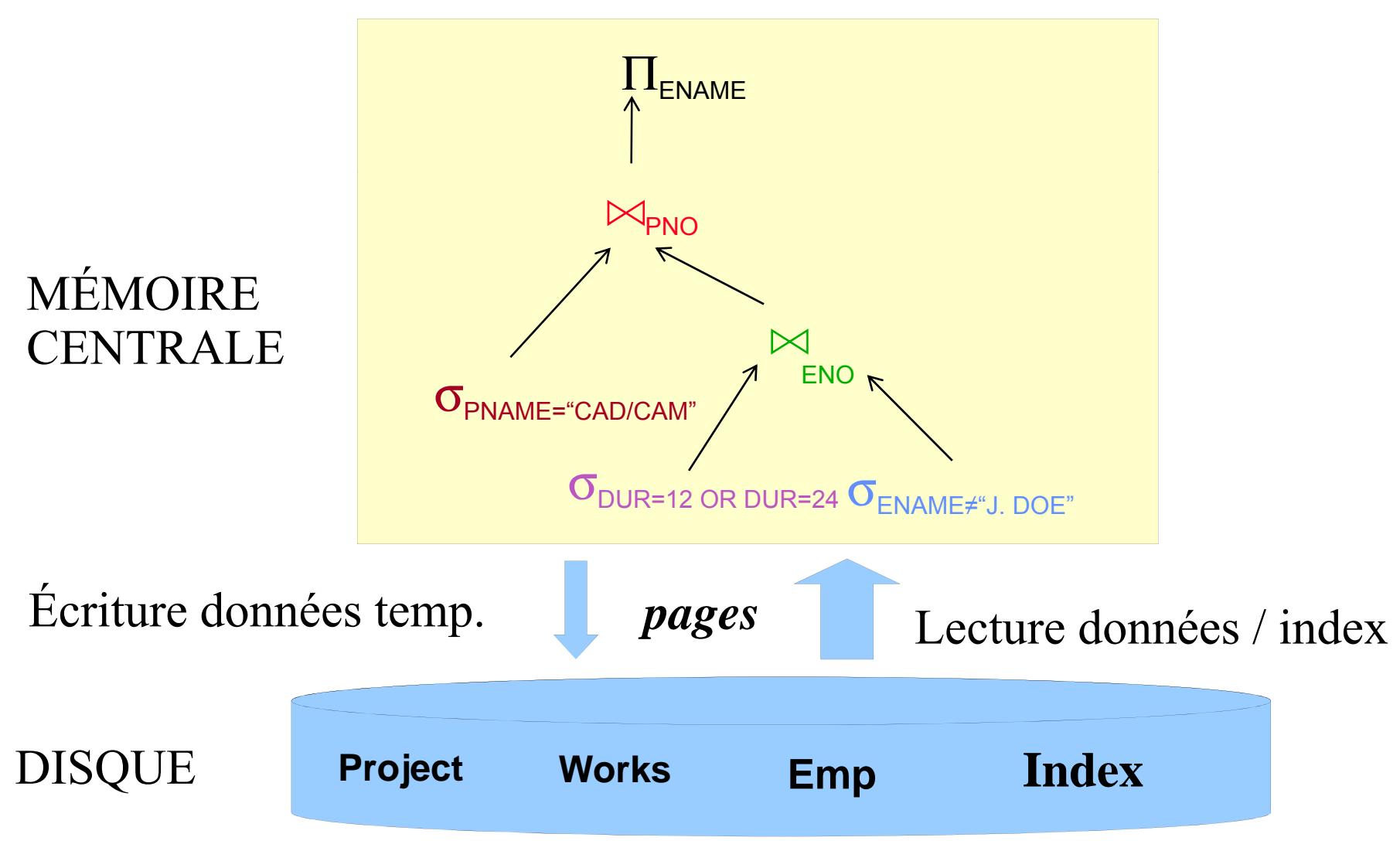

## Estimer le coût d'un plan

La fonction de coût donne une estimation des temps I/O et **CPU** 

nombre instructions et accès disques (écriture/lecture en nb pages)

1. Estimation du *nombre d'accès disque* pendant l'évaluation de chaque nœud de l'arbre algébrique

Dépend entre autres de la place mémoire disponible/taille des opérandes (principalement pour jointure) et de l'algo utilisé pour mettre en œuvre l'opérateur (cf. semaine prochaine)

2. Estimation de la *taille du résultat* de chaque nœud par rappor<sup>t</sup> à ses entrées *:*

sélectivité des opérations – « facteur de réduction » influe sur la taille du résultat = opérande du prochain opérateur Evaluation et optimisation - 18 basé sur les statistiques maintenues par le SGBD

#### Estimer le coût d'un plan

Deux hypothèses (fortes) :

1. Hypothèse d' *uniformité* **:** les différentes valeurs d'un attribut ont la même probabibilité.

Hypothèse plausible dans certains cas, pas dans d'autres (ex. âge)

2. Hypothèse d'*indépendance* des attributs : la probabilité d'un attribut ne dépend pas de la proba. d'un autre. plausible : taille et couleur des cheveux peu plausible : taille et âge

Ces hypothèses sont trop forte mais

- $\blacksquare$ On ne sait pas faire mieux sinon il faut stocker des histogrammes ...
	- •**Coûteux**
	- •Compromis lecture / écriture
- L'erreur n'est pas fatale : au pire on choisit une solution un peu lente

#### Tailles des relations intermédiaires

#### Sélection :

*taille* ( *R* ) = *card* ( *R* ) ∗ *largeur* ( *R* )  $card(\sigma _{F}\left ( R\right ))=SF_{\sigma }\left ( F\right ) \ast card(R)$ 

où *SF*σ est une *estimation* de la **sélectivité du prédicat** , dont la forme générale est "taille des sélectionnés / taille des possibles (domaine)"

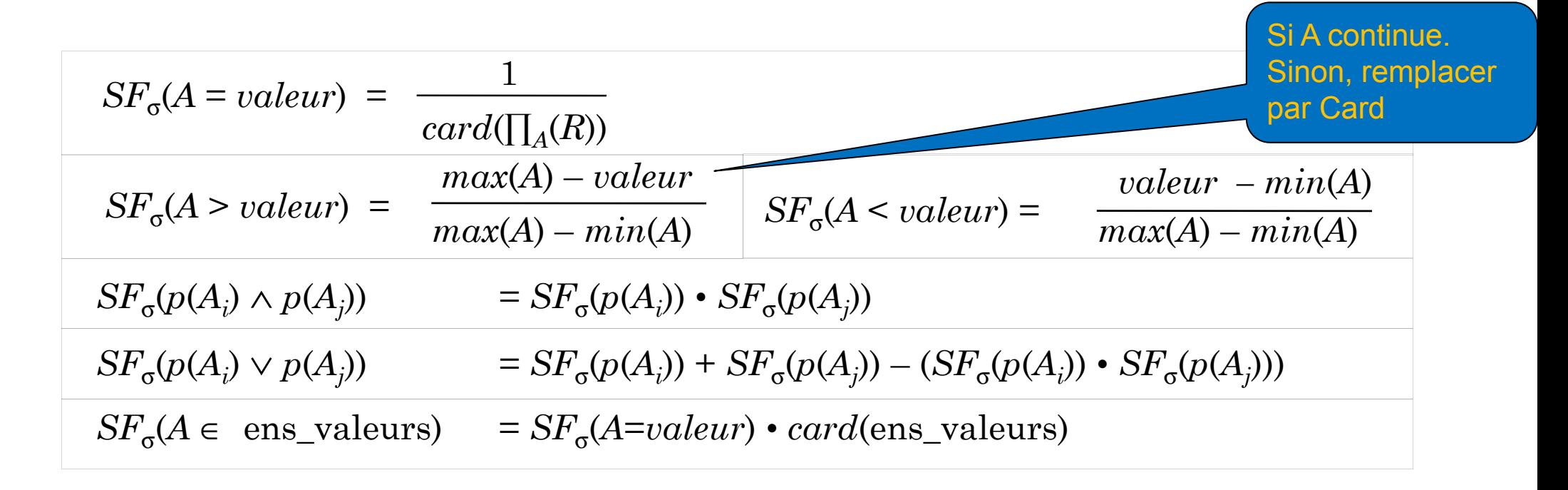

#### Tailles des relations intermédiaires

Projection

 $card(\Pi_A(R)) \leq card(R)$  (égalité si A est *unique*) Produit cartésien

 $card(R \times S) = card(R) \boldsymbol{\cdot} card(S)$ 

Union

 $\text{borne sup.}: \text{card}(R \cup S) = \text{card}(R) + \text{card}(S)$ borne inf.:  $card(R \cup S) = max\{card(R), card(S)\}$ **Différence** 

borne sup. : *card* ( *R* – *S*) = *card* (  $(R)$  /\*  $R \cap S = \varnothing$ borne inf.  $: 0$ ⊂S

#### Tailles des relations intermédiaires

Jointure :

cas particulier: *A* est clé de *R* et *B est clé étrangère dans S vers R :*

$$
card(R \Join_{A=B} S) = card(S)
$$

plus généralement

$$
card(R \bowtie S) = \langle SF_J \rangle \cdot card(R) \cdot card(S)
$$

Comment l'obtenir ? Il faut des infos supplémentaire (SFj peut être stocké)

# Règles de transformation

Commutativité des opérations binaires Commutativité

●*R*×*S*≡*S*×*R*

 $\mathcal{R} \Join S \equiv S \Join R$ 

●*R*∪*S*≡*S*∪*R*

Associativité des opérations binaires

 $\bullet$  (*R*  $\times$  *S*)  $\times$  *T*  $\equiv$  *R*  $\times$  (*S*  $\times$  *T*)

$$
\bullet (R \bowtie S) \bowtie T \equiv R \bowtie (S \bowtie T)
$$

Idempotence des opérations unaires

$$
\mathbf{\bullet}\Pi_{A}\mathbf{\cdot}(\Pi_{A}\mathbf{\cdot}\mathbf{\cdot}(R))\equiv\Pi_{A}\mathbf{\cdot}(R)
$$

$$
\cdot \sigma_{p_1(A_1)}(\sigma_{p_2(A_2)}(R)) \equiv \sigma_{p_1(A_1)} \wedge_{p_2(A_2)}(R)
$$

$$
\bullet \quad \text{ou } R[A] \text{ et } A' \subseteq A, A'' \subseteq A \quad \text{et } A' \subseteq A''
$$

#### Règles de transformation

Commutativité de la sélection et de la projection (si proj. des attr. sél.) **.** Commutativité de la sélection avec les opérations binaires

$$
\sigma_{p(A)}(R \times S) = (\sigma_{p(A)}(R)) \times S
$$
  
\n
$$
\sigma_{p(A_i)}(R \bowtie_{(A_j, B_k)} S) = (\sigma_{p(A_i)}(R)) \bowtie_{(A_j, B_k)} S
$$
  
\n
$$
\sigma_{p(A_i)}(R \cup T) = \sigma_{p(A_i)}(R) \cup \sigma_{p(A_i)}(T)
$$
  
\n
$$
\text{ou } A_i \text{ apparent at } R \text{ et } T
$$
  
\n•Commutativity to be a projection avec less operations binaries  
\n
$$
\Pi_C(R \times S) = \Pi_A \cdot (R) \times \Pi_B \cdot (S)
$$
  
\n
$$
\Pi_C(R \bowtie_{(A_j, B_k)} S) = \Pi_A \cdot (R) \bowtie_{(A_j, B_k)} \Pi_B \cdot (S)
$$

 $\Pi_C(R \cup S) \equiv \Pi_C(R) \cup \Pi_C(S)$ 

 $\text{col } R[A]$  et  $S[B]$ ;  $C = A' \cup B'$  où  $A' \subseteq A, B' \subseteq B, A_j \subseteq A', B_k \subseteq B'$ 

#### Règles de transformation (suite)

#### Distributivité de le jointure par rapport à l'union  $(R \cup S) \bowtie T \equiv (R \bowtie T) \cup (S \bowtie T)$

Ces règles de transformation permettent de passer d'une expression à une autre expression équivalente. Ceci permet d'explorer l'espace des plan d'exécution possibles pour une requête donnée

## **Heuristiques**

*Observation :* opérations plus ou moins *coûteuses* et plus ou moins *sél ti ec ves*

Idée : réordonner les opérations :

faire les opérateurs les moins coûteux (projection, sélection) et les plus sélectives en premier, de manière à réduire la taille des données d'entrée pour les opérateurs les plus coûteux (jointure). La place en mémoire est un facteur primordial pour l'efficacité d'une jointure (cf. dans 2 semaines)

Méthode *heuristique* :

*descendre* les sélections, puis les projections au maximum grâce aux règles de transformation.

N'est pas toujours meilleur, car dépend de la présence d'index, de la nécessité d'écrire des relations temporaires...

![](_page_26_Figure_0.jpeg)

![](_page_27_Figure_0.jpeg)

Appliquons l'heuristique décrite précédemment...

#### Autre requête équivalente

![](_page_28_Figure_1.jpeg)

### Conclusion

- Un SGBD doit transformer une requête déclarative en un programme impératif :
	- Plan d'exécution
	- Algèbre
- Calculer les tailles des résultats intermédiaire donne une idée du coût d'un plan mais..
	- Comment mettre en œuvre les opérateurs ?
	- $\blacksquare$ Comment accéder aux données ?
	- $\blacksquare$ Comment enchaîner les opérateurs ?
	- $\blacksquare$ Comment trouver le meilleur plan en fonction de ce qui précède

Réponses dans les deux prochains cours